## 6ο Εργαστήριο

Για την αριθµητική επίλυση ενός προβλήµατος αρχικών τιµών (Π.Α.Τ.)

$$
y'(t)=f(t,y(t)),\quad t\in [a,b],\quad y(0)=y_0
$$

µπορούµε να θεωρήσουµε και τις µεθόδους Runge - Kutta. Αυτές οι µέθοδοι είναι μονοβηματικές περιγράφονται από ένα μητρώο Butcher  $q$  σταδίων, που δίνεται ως

$$
\begin{array}{ccc|c}\n a_{11} & \ldots & a_{1q} & \tau_1 \\
 \vdots & \ddots & \vdots & \vdots \\
 a_{q1} & \ldots & a_{qq} & \tau_q \\
 b_1 & \ldots & b_q\n \end{array}
$$

και χρησιμοποιούν προσεγγίσεις της ακριβούς λύσης σε σημεία ενδιάμεσα των  $t_n$  και  $t_{n+1}$ ,  $t_{n,i} = t_n + \tau_i h$ ,  $i = 1, \ldots, q$ , ως εξής: Κατασκευάζουμε τις τιμές  $y_{n,i}$ ,  $i = 1, \ldots q$ , σύµφωνα µε

$$
y_{n,i}=y_n+h\sum_{j=1}^q a_{ij}f(t_{n,j},y_{n,j}),\quad i=1,\ldots,q,
$$

και

$$
y_{n+1} = y_n + h \sum_{j=1}^q b_i f(t_{n,i}, y_{n,i})
$$

Aν ισχύει ότι  $a_{ij} = 0$ ,  $i \leq j$  τότε έχουμε μια άμεση μέθοδο Runge-Kutta γιατί ο προσδιορισμός των τιμών  $y_{n,i}$ ,  $i=1,\ldots q$  γίνεται με άμεσο τρόπο, χωρίς τη λύση κάποιου συστήµατος.

Αν η συνάρτηση  $f$  είναι μη γραμμική ως προς τη δεύτερη μεταβλητή της,  $y$ , τότε για να προσδιορίσουμε τις τιμές  $y_{n,i}$ ,  $i=1,\ldots,q$  χρειάζεται να λύσουμε ένα μη γραμμικό σύστημα  $q$  εξισώσεων με  $q$  αγνώστους. Αν  $a_{ij} = 0$ ,  $i < j$  και  $a_{ii} \neq 0$ ,  $i = 1, \ldots, q$  τότε έχουμε μια ημιπεπλεγμένη μέθοδο Runge-Kutta. Αν  $a_{ij} \neq 0$ ,  $i < j$   $i = 1, \ldots, q$  τότε έχουµε µια πλήρως πεπλεγµένη µέθοδο Runge-Kutta.

## Παραδείγµατα άµεσων µεθόδων Runge-Kutta

1. Runge-Kutta 1-σταδίου

$$
\begin{array}{c|c}\n0 & 0 \\
\hline\n1\n\end{array}
$$

2. Runge-Kutta 2-σταδίων

$$
\begin{array}{c|c|c}\n0 & 0 & 0 & 0 & 0 \\
\frac{1}{2} & 0 & \frac{1}{2} & \frac{1}{2} & 0 & \frac{1}{2} \\
\hline\n\frac{1}{2} & \frac{1}{2} & 0 & 1 & 0\n\end{array}
$$

3. Runge-Kutta 3-σταδίων

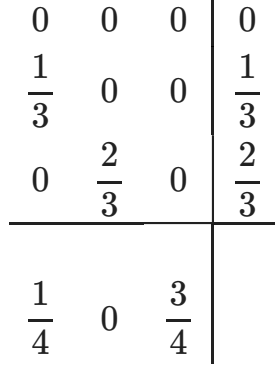

Για να υλοποιήσουµε τις άµεσες Runge-Kutta µπορούµε να ακολουθήσουµε την ακόλουθη διαδικασία: Αν έχουμε μια άμεση Runge-Kutta  $q$ -σταδίων θεωρούμε τις βοηθητικές μεταβλητές  $k_1,\ldots,k_q$  οι οποίες ορίζονται ως εξής

$$
k_i = f(t_{n,i},y_{n,i}), \quad i=1,\ldots,q
$$

 $\sigma$ πότε οι προσεγγίσεις  $y_{n,i}$  στα ενδιάμεσα σημεία  $t_{n,i}$  μπορούν να υπολογιστούν ως

$$
y_{n,1} = y_n, \quad k_1 = f(t_{n,1}, y_{n,1}) \tag{1}
$$

$$
y_{n,2} = y_n + a_{21}hk_1, \quad k_2 = f(t_{n,2}, y_{n,2})
$$
 (2)

$$
y_{n,3} = y_n + a_{31}hk_1 + a_{32}hk_2, \quad k_3 = f(t_{n,2}, y_{n,2})
$$
 (3)

$$
(\Lambda)
$$

(4)

$$
y_{n,q}=y_n+h\sum_{j=1}^{q-1}a_{qj}k_j,\quad k_q=f(t_{n,q},y_{n,q})\qquad \qquad (5)
$$

$$
y_{n+1}=y_n+h\sum_{i=1}^qb_ik_i\qquad \qquad (6)
$$

στα ενδιάµεσα σηµεία

⋮

$$
y_{n,i}=y_n+h\sum_{j=1}^q a_{ij}f(t_{n,j},y_{n,j}),\quad i=1,\ldots,q,
$$

Άσκηση 1: θεωρείστε το πρόβληµα αρχικών τιµών

$$
y'(t)=\frac{1}{1+t^2}-2(y(t))^2,\quad t\in[0,10],\quad y(0)=0.
$$

Η ακριβή λύση του προβλήματος είναι  $y(t)=\dfrac{t}{\tau^2+\tau^2}$ . Θεωρείστε τη μέθοδο Runge-Kutta 2-σταδίων  $1 + t^2$ 

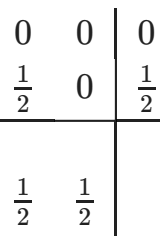

Θεωρήστε ένα διαμερισμό του  $[0,10]$  σε  $N+1$  σημεία, και υλοποιήστε αυτη τη μεθόδο για N=20. Βρείτε το σφάλμα  $\max_{0 \leq n \leq N} |y_n - y(t_n)|$  και συγκρίνετε με το αντίστοιχο σφάλµα αν χρησιµοποιήσατε την αµεση µεθοδο του Euler.

 $\textsf{B}$ ρείτε το σφάλμα  $\max_{0 \leq n \leq N} |y_n - y(t_n)|$ , για  $N = 20, 40, 80, 160$  καθώς και την προσεγγιστική τάξη σύγκλισης  $p_{\cdot}$ 

Παρατήρηση: Η μέθοδος είναι μια άμεση μονοβηματική μέθοδος 2 σταδίων και είναι τάξη ακρίβειας είναι 1. Όσο και η άµεση Euler. </p>

```
In [ ]: import numpy as np
         import matplotlib.pyplot as plt
         def y_exact(t):
               s=t/(1+t**2)
               return s
         def f(t,y):
               s=1/(1+t**2)-2*y**2
               return s
         N=20
         y=np.zeros(N+1)
         y0=0
         ## αμεση Euler (για συγκριση αποτελεσματων)
         t=np.linspace(0,10,N+1) 
         h=t[1]-t[0]
         y[0]=y0
         # Υπολογισμός των προσεγγισεων και εκτυπωση αποτελεσμάτων
         ## Μια αμεση Runge-Kutta 2 σταδιων
         N=20
         y=np.zeros(N+1) 
         t=np.linspace(0,10,N+1) 
         h=t[1]-t[0]
         y[0]=y0
         a=1./2
         t2=a # το βήμα για το 2ο ενδιαμεσο σημειο
         for i in range(N):
                ### Υπολογισμός 1ου ενδιαμεσου βηματος και της αντίστοιχης τιμης της f
               ### Υπολογισμός 2ου ενδιαμεσου βηματος και της αντίστοιχης τιμης της f
                #### Υπολογισμος της επομενης προσεγγισης (χρησιμοποιουμε τις ενδιαμεσες προσεγγισεις που εχουμε βρει) 
         # Εκτυπωση αποτελεσμάτων
         ####Υπολογισμος ταξης ακριβειας
```
Άσκηση 2: θεωρείστε το πρόβληµα αρχικών τιµών

$$
y'(t)=\frac{1}{1+t^2}-2(y(t))^2,\quad t\in[0,10],\quad y(0)=0.
$$

Η ακριβή λύση του προβλήματος είναι  $y(t)=\dfrac{t}{\left|t-\mu\right|^{2}}.$  Θεωρείστε τη μέθοδο Runge-Kutta 2-σταδίων  $1 + t^2$ 

$$
\begin{array}{c|c}\n0 & 0 & 0 \\
\frac{1}{2} & 0 & \frac{1}{2} \\
\hline\n0 & 1\n\end{array}
$$

Θεωρήστε ένα διαμερισμό του  $[0,10]$  σε  $N+1$  σημεία, και υλοποιήστε αυτη τη μεθόδο για N=20. Βρείτε το σφάλμα  $\max_{0 \leq n \leq N} |y_n - y(t_n)|$  και συγκρίνετε με το αντίστοιχο σφάλµα αν χρησιµοποιήσατε την αµεση µεθοδο του Euler και την µεθοδο Runge-Kutta 2 σταδίων της προηγούµενης άσκησης

 $\textsf{B}$ ρείτε το σφάλμα  $\max_{0 \leq n \leq N} |y_n - y(t_n)|$ , για  $N = 20, 40, 80, 160$  καθώς και την προσεγγιστική τάξη σύγκλισης  $p_{\cdot}$ 

Παρατήρηση: Η µέθοδος είναι µια άµεση µονοβηµατική µέθοδος 2 σταδίων και είναι τάξη ακρίβειας είναι 2. Η απλή µονοβηµατικη µέθοδος Euler έχει τάξη κατά ένα λιγότερο.  $<$ /p>

```
In [ ]: import numpy as np
         import matplotlib.pyplot as plt
         def y_exact(t):
              s=t/(1+t**2)
              return s
         def f(t,y):
              s=1/(1+t**2)-2*y**2
              return s
         N=20
         y=np.zeros(N+1)
         y0=0
         ## Μια αμεση Runge-Kutta 2 σταδιων
         # Εκτυπωση αποτελεσμάτων
         ####Υπολογισμος ταξης ακριβειας
```
Άσκηση 3: Επαναλάβατε την προηγούμενη άσκηση για την ακόλουθη μέθοδο Runge-Kutta 3-σταδίων

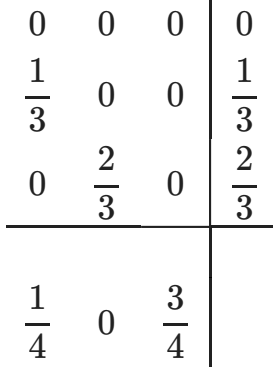

Παρατήρηση: Η µέθοδος είναι µια άµεση µονοβηµατική µέθοδος 3 σταδίων και είναι τάξη ακρίβειας είναι 3. </p>

```
In [ ]: import numpy as np
         import matplotlib.pyplot as plt
         def y exact(t):
               s=t/(1+t**2)
               return s
         def f(t,y):
               s=1/(1+t**2)-2*y**2
               return s
         N=20
         y=np.zeros(N+1)
         y0=0
         ## Μια αμεση Runge-Kutta 3 σταδιων
         t=np.linspace(0,10,N+1) 
         h=t[1]-t[0]
         y[0]=y0
         a2=1./3
         t2=a2 # το βήμα για το 2ο ενδιαμεσο σημειο
         a3=2./3
         t3=a3 # το βήμα για το 3ο ενδιαμεσο σημειο
         for i in range(N):
                ### Υπολογισμός 1ου ενδιαμεσου βηματος και της αντίστοιχης τιμης της f
               ### Υπολογισμός 2ου ενδιαμεσου βηματος και της αντίστοιχης τιμης της f
               ### Υπολογισμός 3ου ενδιαμεσου βηματος και της αντίστοιχης τιμης της f
                #### Υπολογισμος της επομενης προσεγγισης (χρησιμοποιουμε τις ενδιαμεσες προσεγγισεις που εχουμε βρει) 
         # Εκτυπωση αποτελεσμάτων
         ####Υπολογισμος ταξης ακριβειας
```
Άσκηση 4: Επαναλάβατε την προηγούµενη άσκηση για την ακόλουθη µέθοδο Runge-Kutta 3-σταδίων

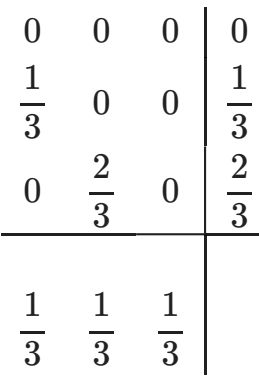

Παρατήρηση: Η µέθοδος είναι µια άµεση µονοβηµατική µέθοδος 3 σταδίων και είναι τάξη ακρίβειας είναι 1. </p>

Άσκηση 5: Επαναλάβατε την προηγούµενη άσκηση για την ακόλουθη µέθοδο Runge-Kutta 4-σταδίων

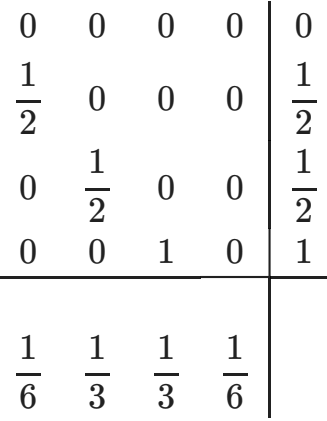

Παρατήρηση: Η µέθοδος είναι µια άµεση µονοβηµατική µέθοδος 4 σταδίων και είναι τάξη ακρίβειας είναι 4. </p>

 $In \f1:$